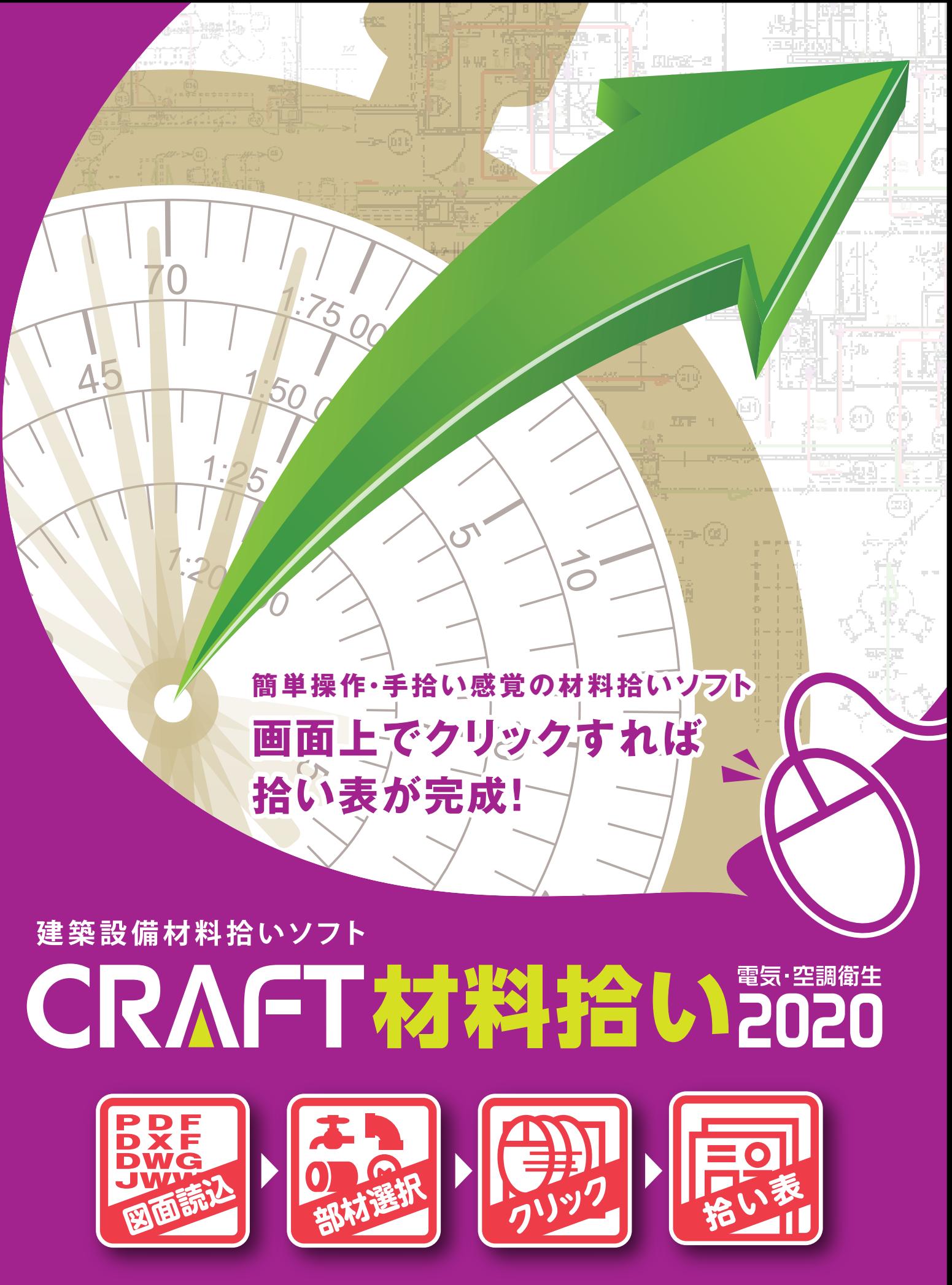

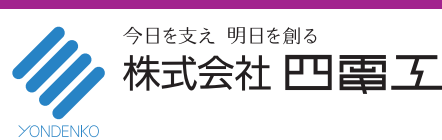

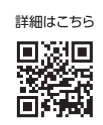

## **簡単操作・手拾い感覚の材料拾いソフト**

## **画面上で簡単拾い出し**

豊富な部材マスタから対象部材を選択し、機器・器具や設備ルートを画面上でクリックすることで系統毎(回路,用途など)に数量を拾い出し、 拾い表を作成します。

## **△拾い表を流用して次回の拾い作業を効率化**

作成した拾い表は、雛形として保存でき、他物件での拾い作業にも流用できますので、作業効率がアップします。

## **● チェック機能で拾い漏れを防止**

確認したい機器・器具や設備ルートの拾い軌跡を点滅表示できます。これにより、担当者や管理者による拾い漏れチェックをサポートします。

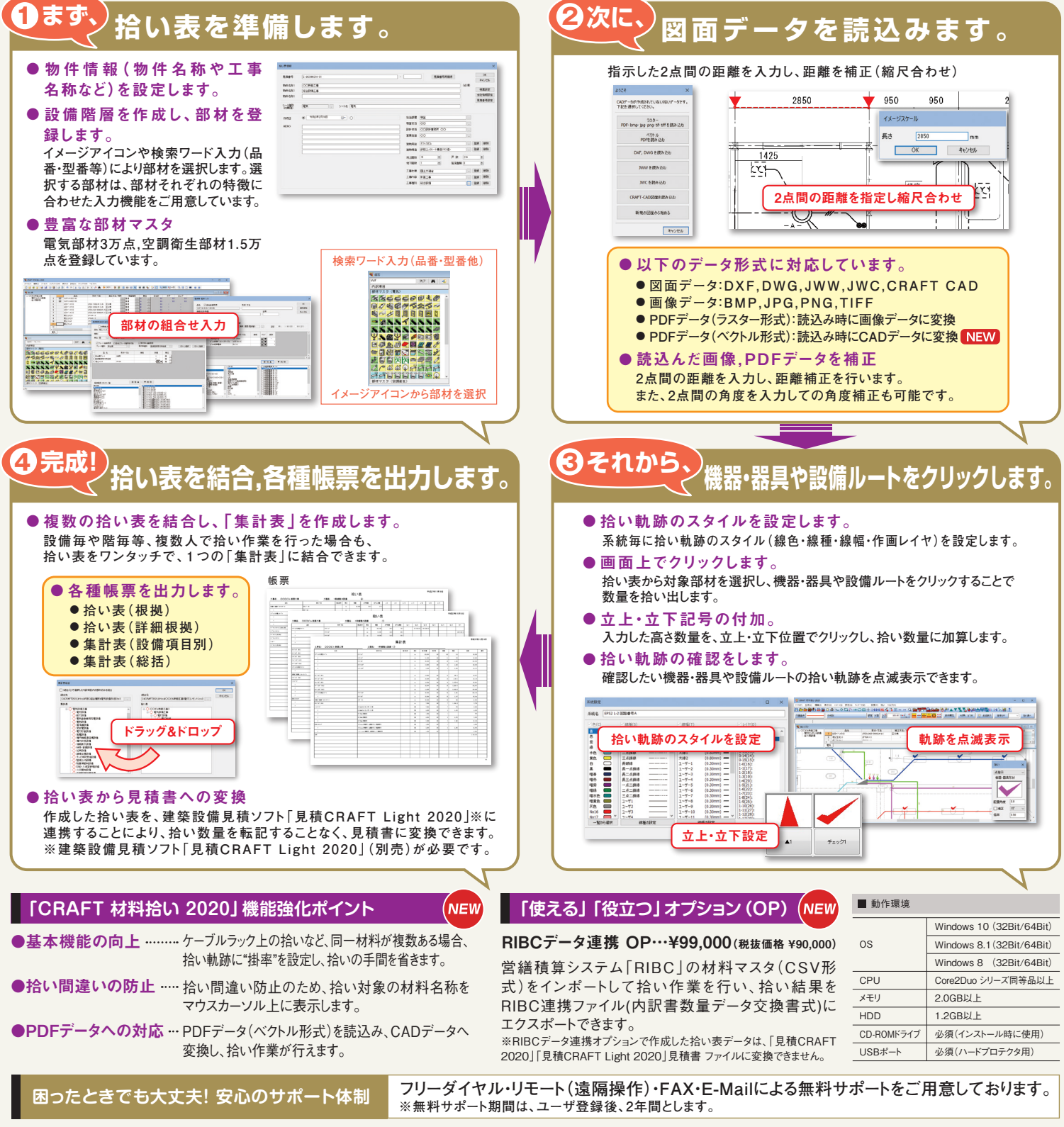

- ■標準価格
	- **¥220,000(税抜価格 ¥200,000)**

その他、詳しい内容は WWW.Cadewa.com まで

※本カタログに記載された会社名、製品名は各社の商標又は登録商標です。※本カタログに記載の内容は、予告なく変更することがあります。

■開発元

今日を支え 明日を創え 株式会社 四雷工 CAD開発部